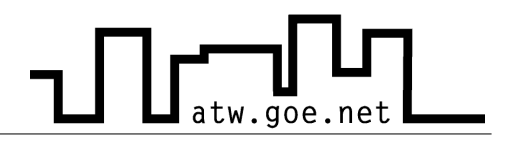

## **The three basic rules when using Internet/LAN in the ATW**

There are three basic rules in the ATW concerning the using of Internet/LAN:

## **1. Keep system up-to-date at all times [Windows Updates]**

1.1 Manual update (Multilanguage Windows version)

- ✔ in the Internet Explorer go to **Tools**
- ✔ **Windows Update**
- ✔ **Search for Updates**
- ✔ Install all updates listed at **Important Updates and Service Packs** until the number of updates left is zero (sometimes severar reboots of the system are needed).
- ✔ Some useful updates will be found at **Windows 2000** or **Windows XP**. These updates are not critical so they don't have to be installed.
- 1.2 Automatic Update
	- a. Update Service of the GWDG
		- $\mathcal V$  Manual at http://sus.gwdg.de (Windows XP professional only)
	- b. Windows Assistent for automatic Updates
		- $\vee$  The assistant can be found at **Start** or use the appropiate symbol  $\ddot{\bullet}$  in the lower right corner.

After a new installation of a system paches and updates should be installed immediately to get the system in a current state or otherwise an infection with viruses and worms would be possible right away.

## **2. Virus protection [http://atw.goe.net/viren.php]**

- 2.1 Sophos Update Service of the GWDG [free for students in Göttingen]
	- $\mathcal V$  Manual and Software at http://antivir2.gwdg.de
	- ✔ Password at http://atw.goe.net/atw-intern/antivir.html

## **3. A constant visit to the ATW home page**

- ✔ http://atw.goe.net
- ✔ In the forum at **Computer & Internet** are all important and current information.